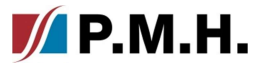

## Nastavení mobilní aplikace

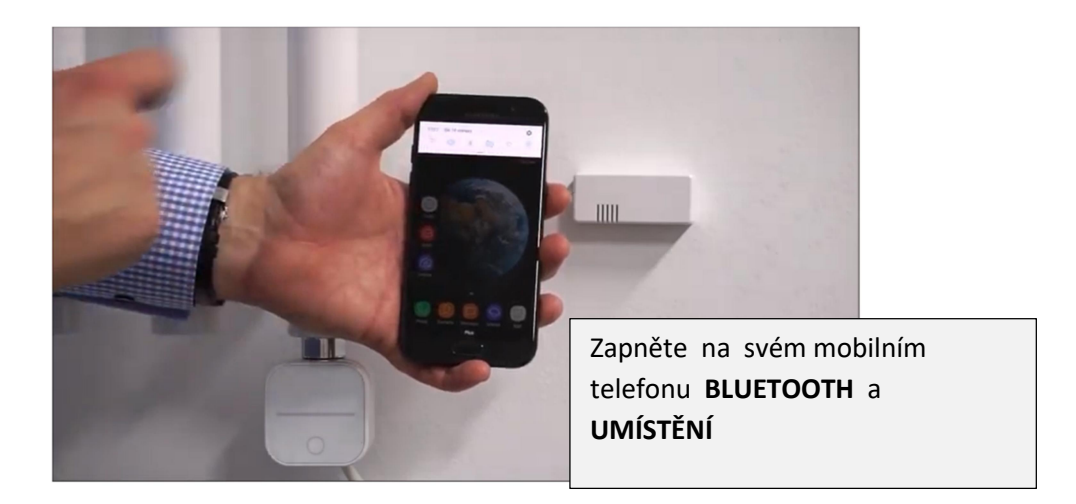

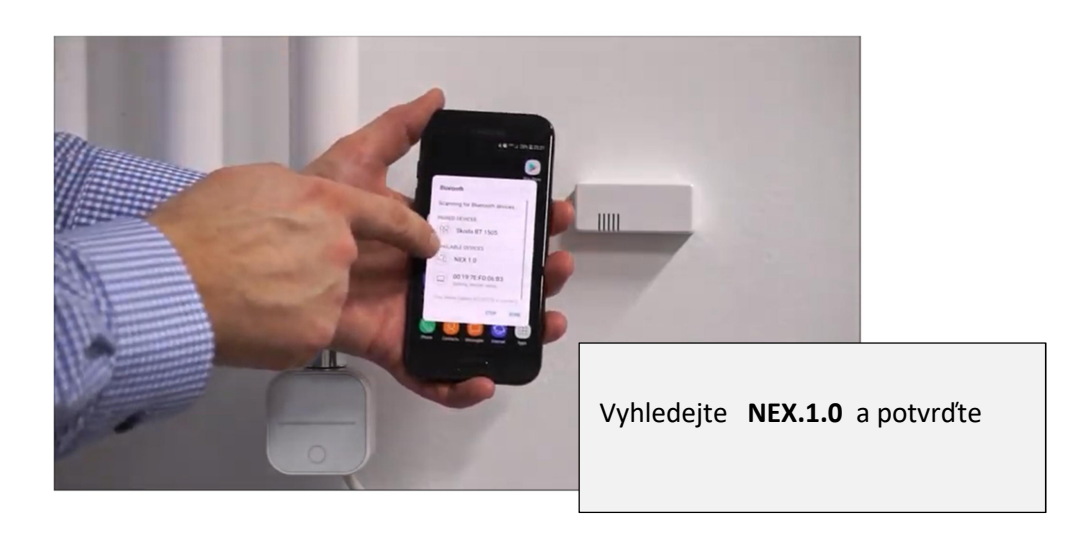

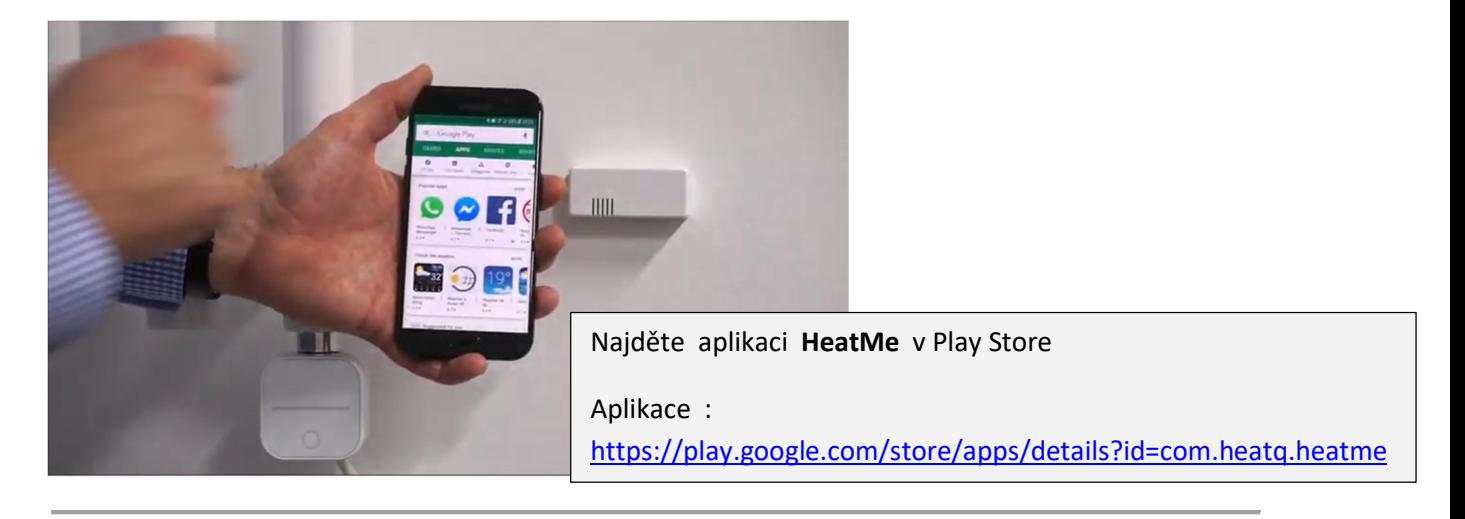

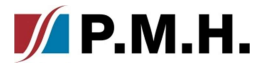

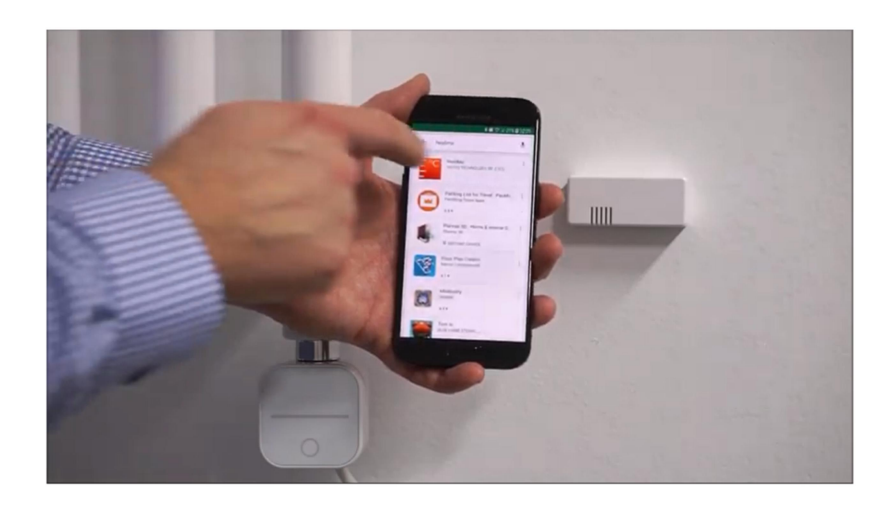

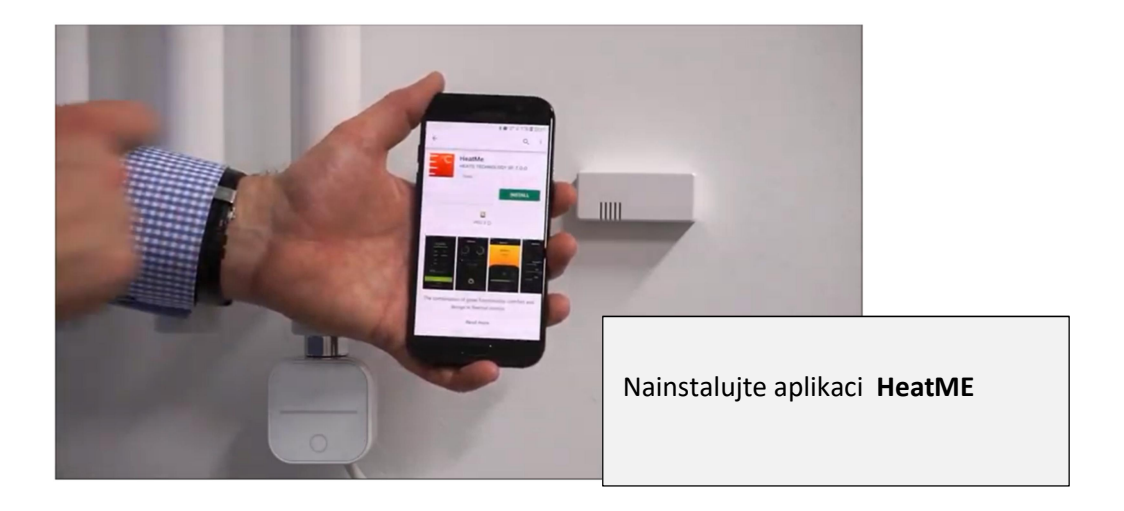

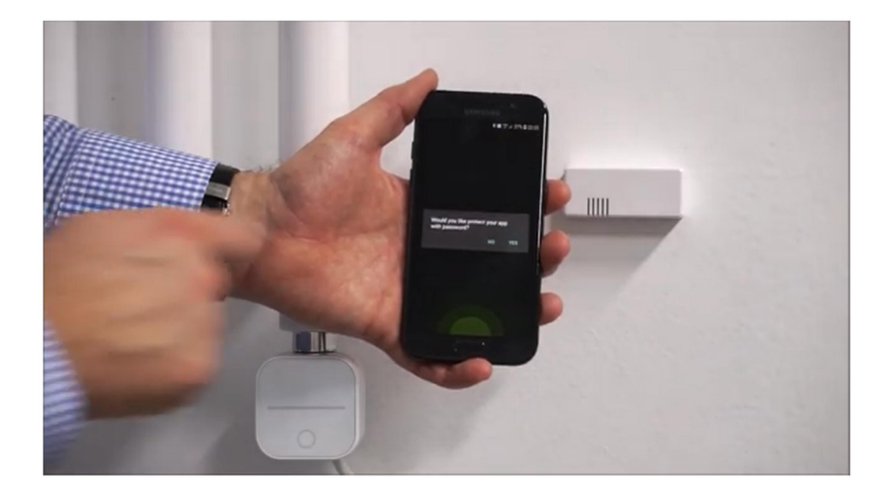

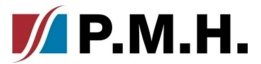

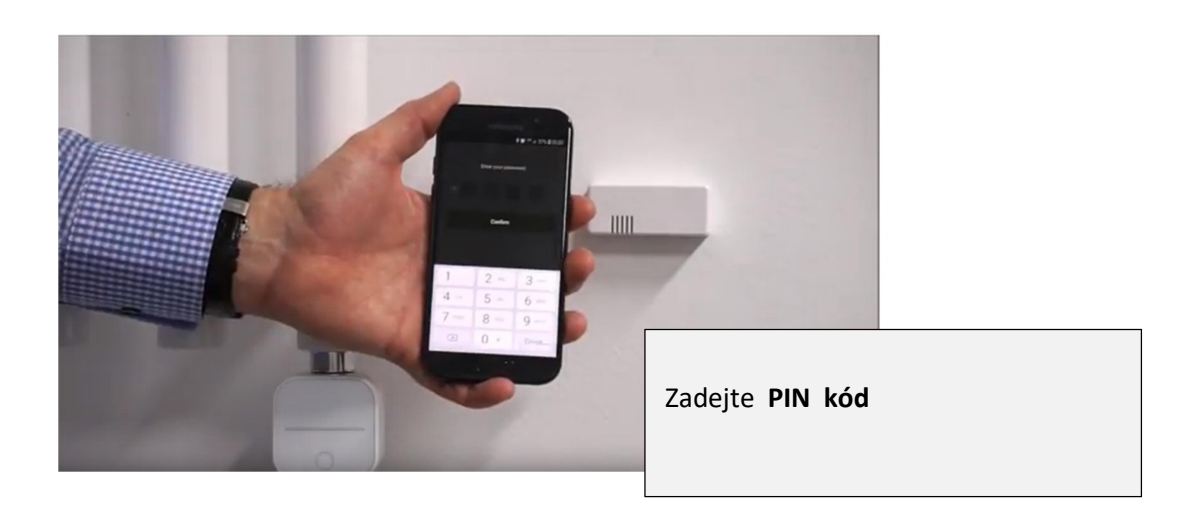

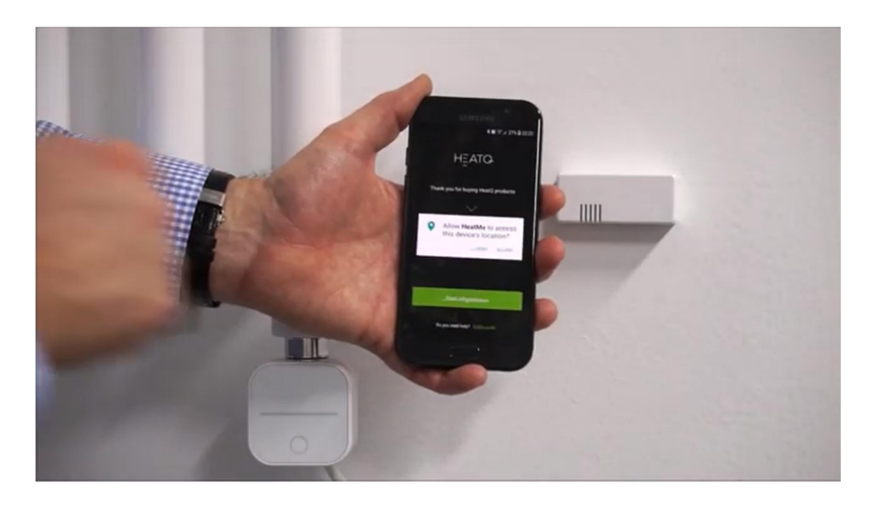

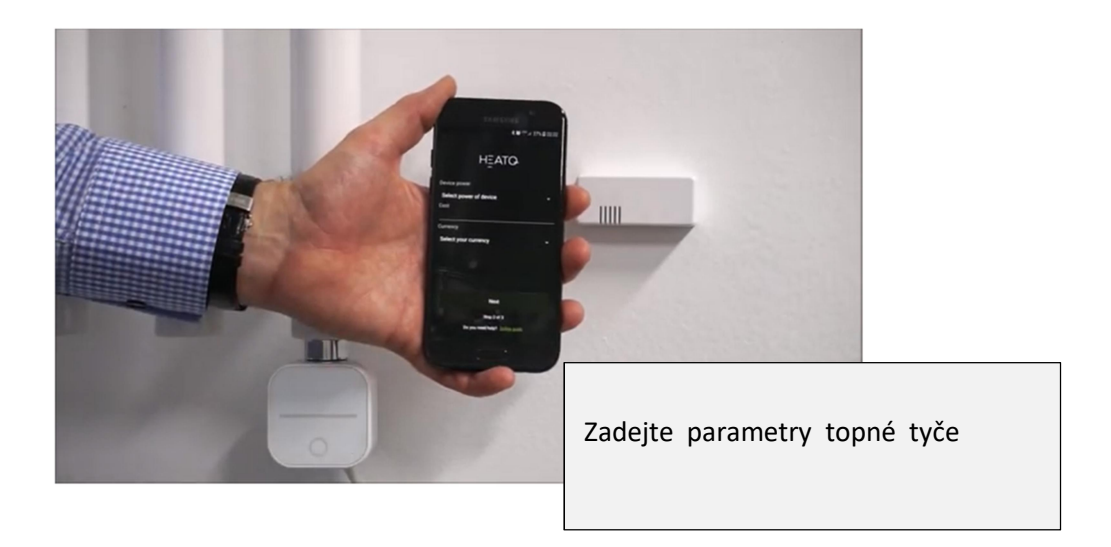

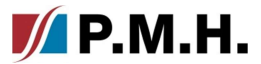

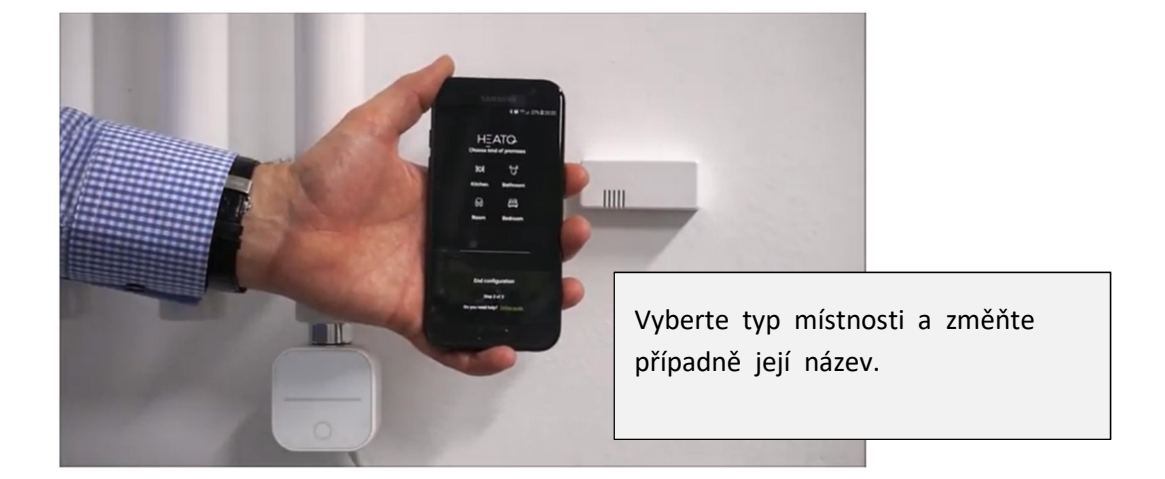

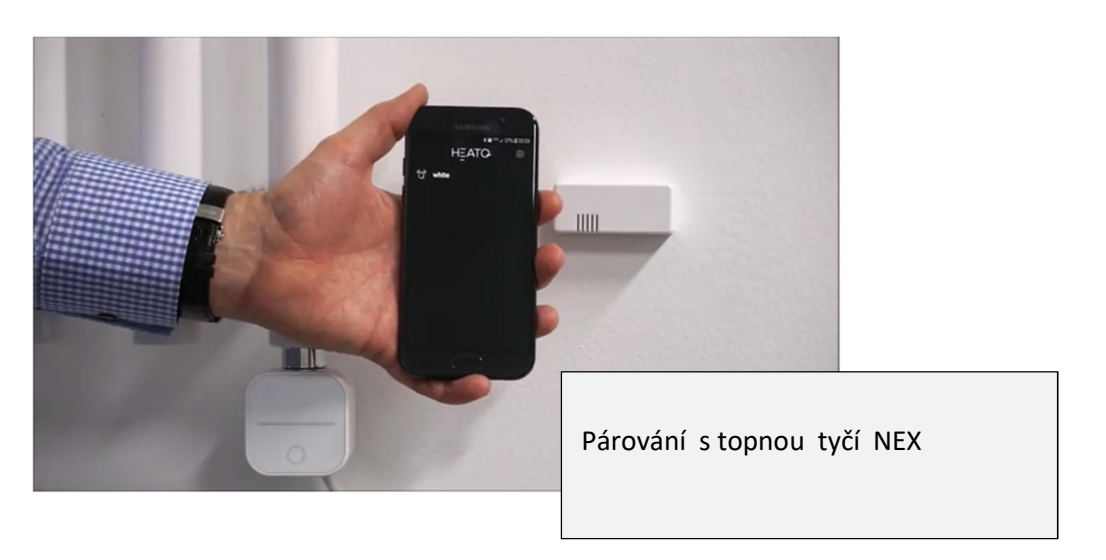

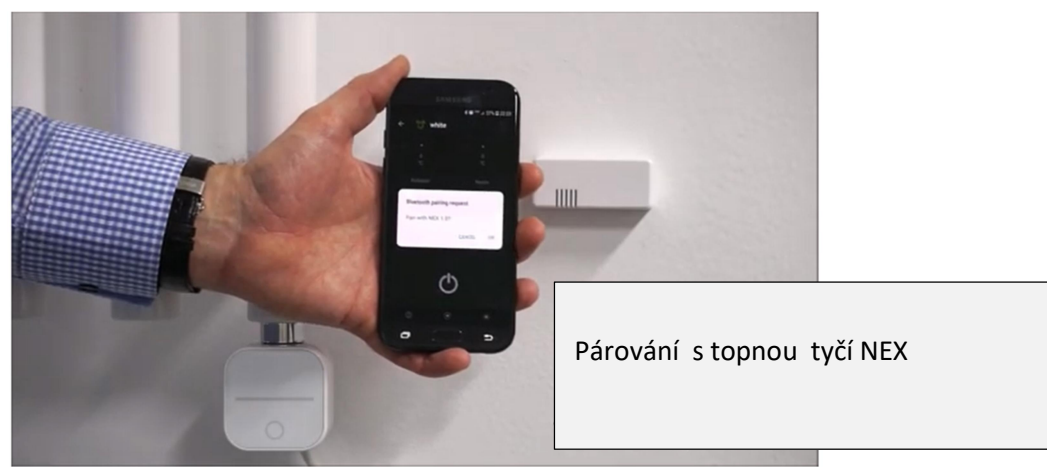

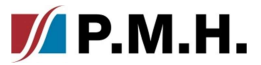

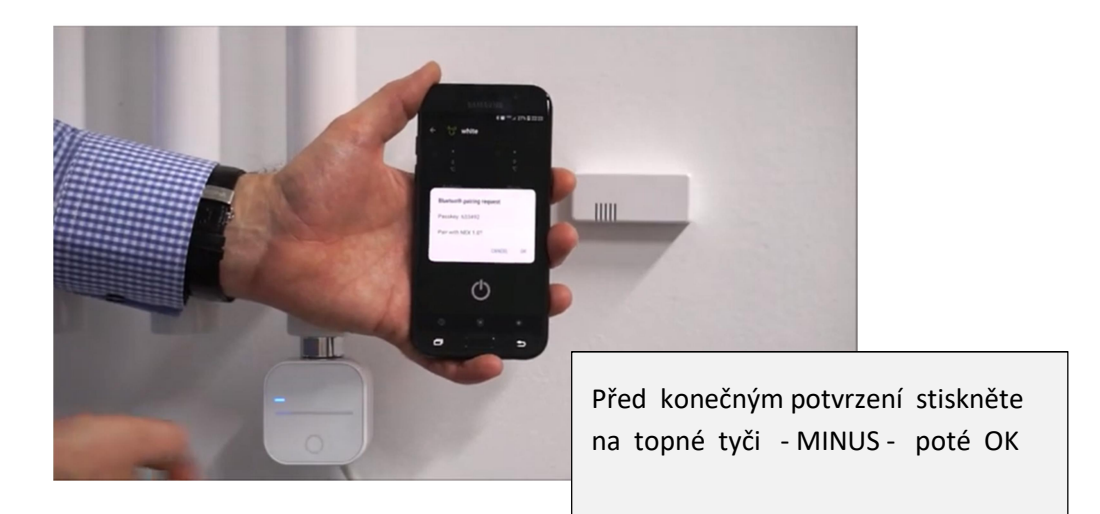

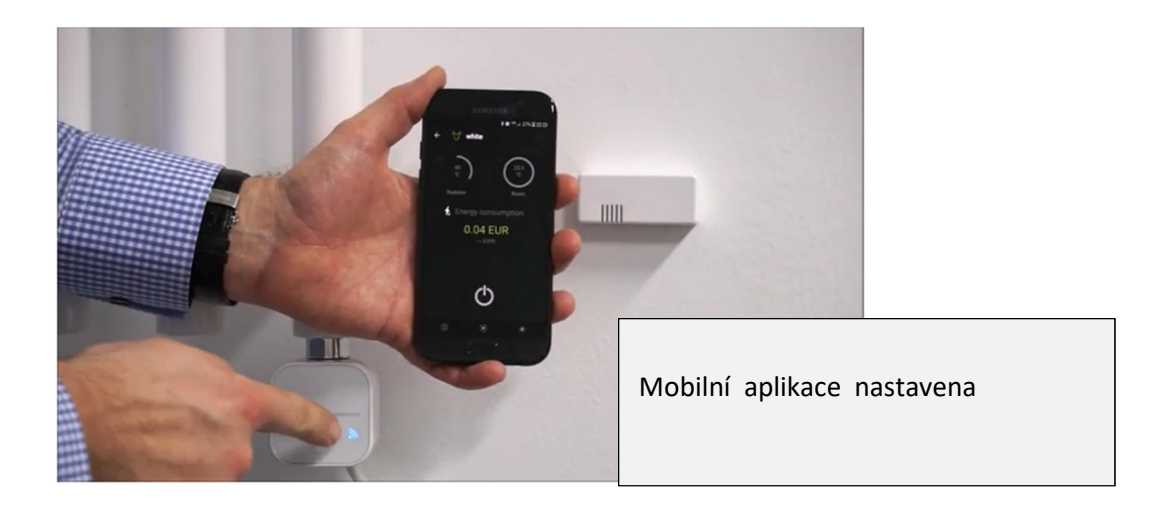